**Sebastian van der Linden1 Benjamin Jakimow2 Andreas Janz2 Fabian Thiel1 Akpona Okujeni2 Patrick Hostert2** 1Universität Greifswald 2Humboldt-Universität zu Berlin

## EnMAP-Box 3 GFZ Free and Open Source Processing of Hyperspectral Imagery within QGIS Plugin Supported by:

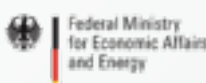

on the basis of a decision by the German Bundestas

The slide collection is provided free of charge under a Creative Commons Attribution-ShareAlike 4.0 International License CC BY-SA 4.0

UNIVERSITÄT GREIFSWALD Wissen lockt. Seit 1456

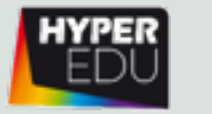

# EnMAP-Box – Motivation and Aims

- ◆ Offer a free and open source environment for visualizing and analyzing EnMAP data
- ◆ Increase the number of EnMAP data users
- ◆ Integrate full GIS functionality with advanced image/spectral processing
- ◆ Suite of application-oriented advanced Workflows (Vegetation, Geology)
- ❖ Foster the availability and exchange of state-of-the-art approaches for the analysis of imaging spectroscopy data and spectral libraries

### **HYPER EnMAP-Box - Multiple Views**

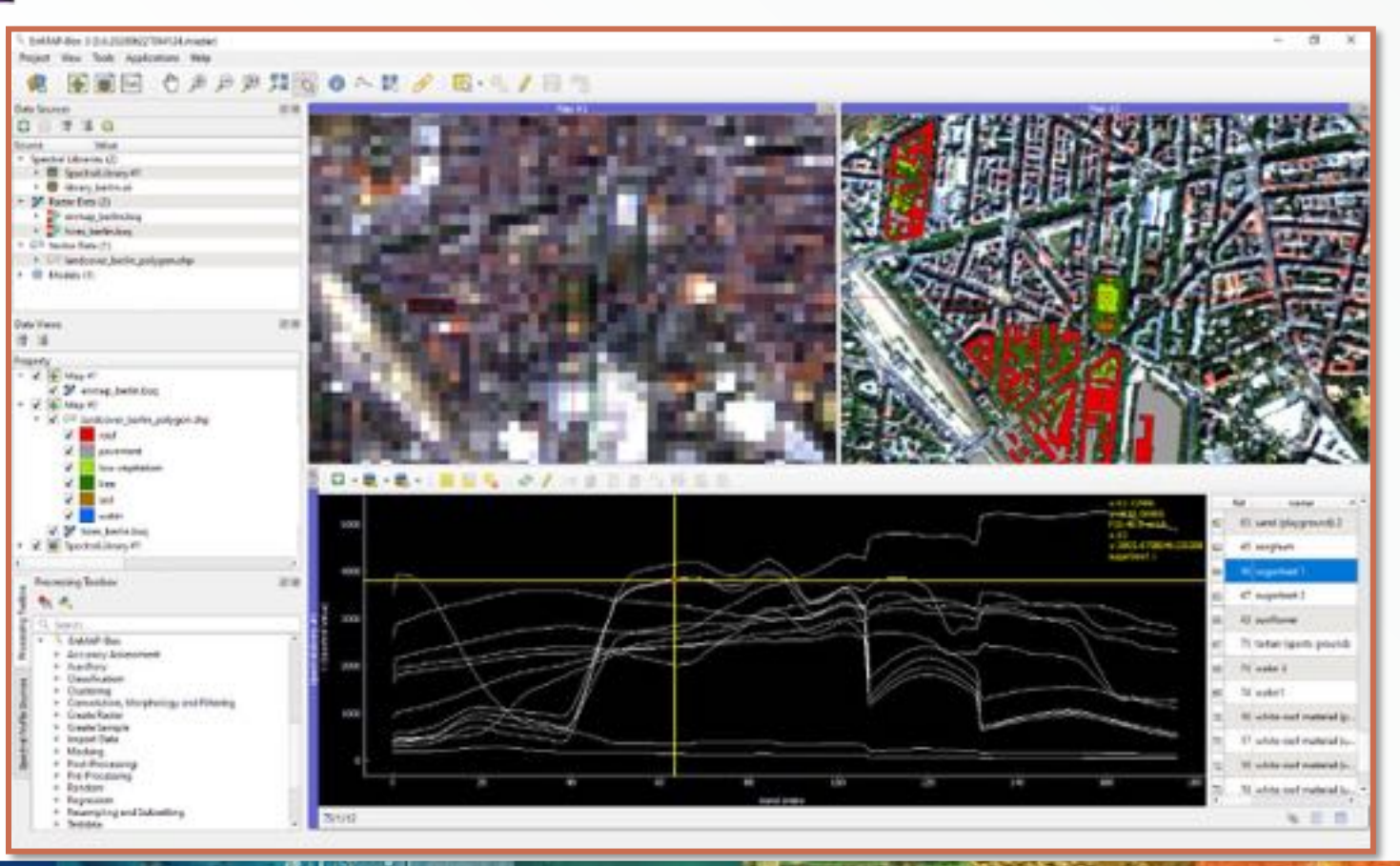

### **HYPER** EnMAP-Box – Raster Layer Styling

- ❖ Easy band selection along favorite sensor scheme
- ◆ Spectral linking

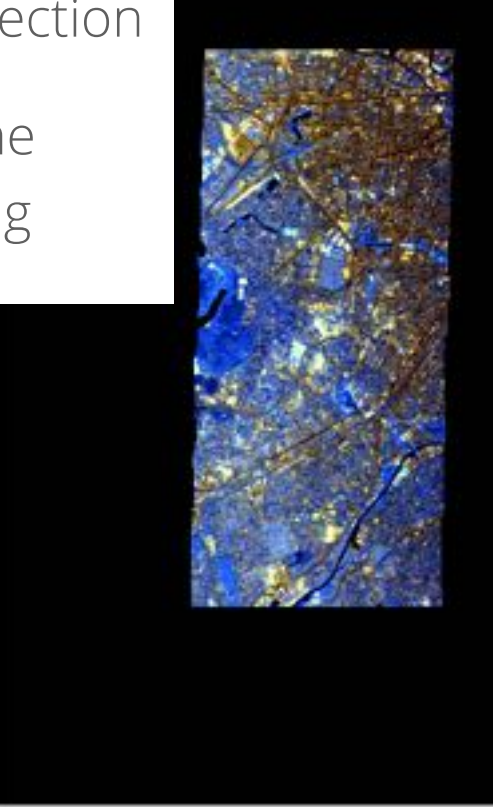

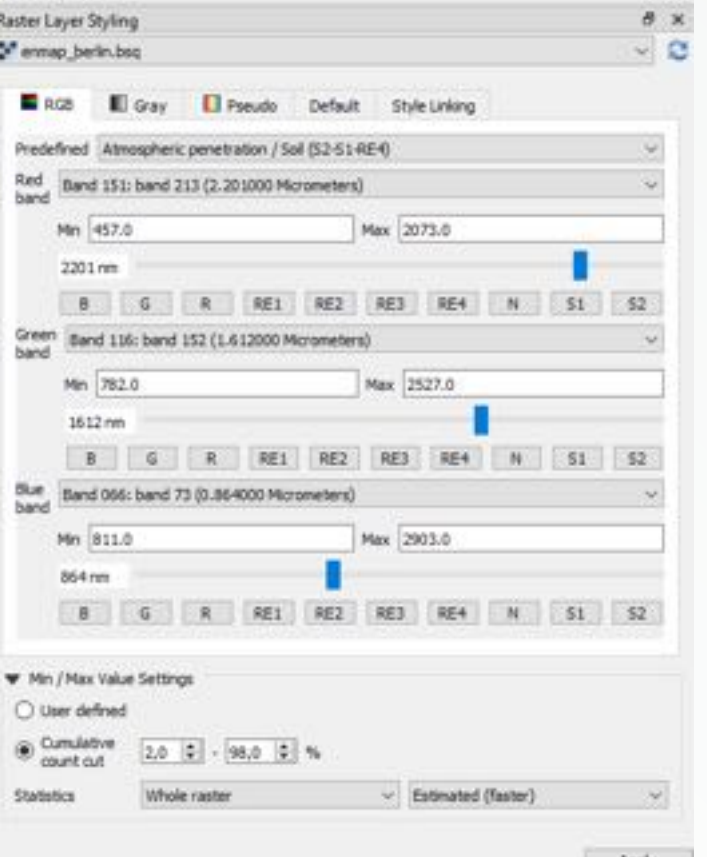

#### **HYPER** EnMAP-Box – Advanced Spectral Library Tools

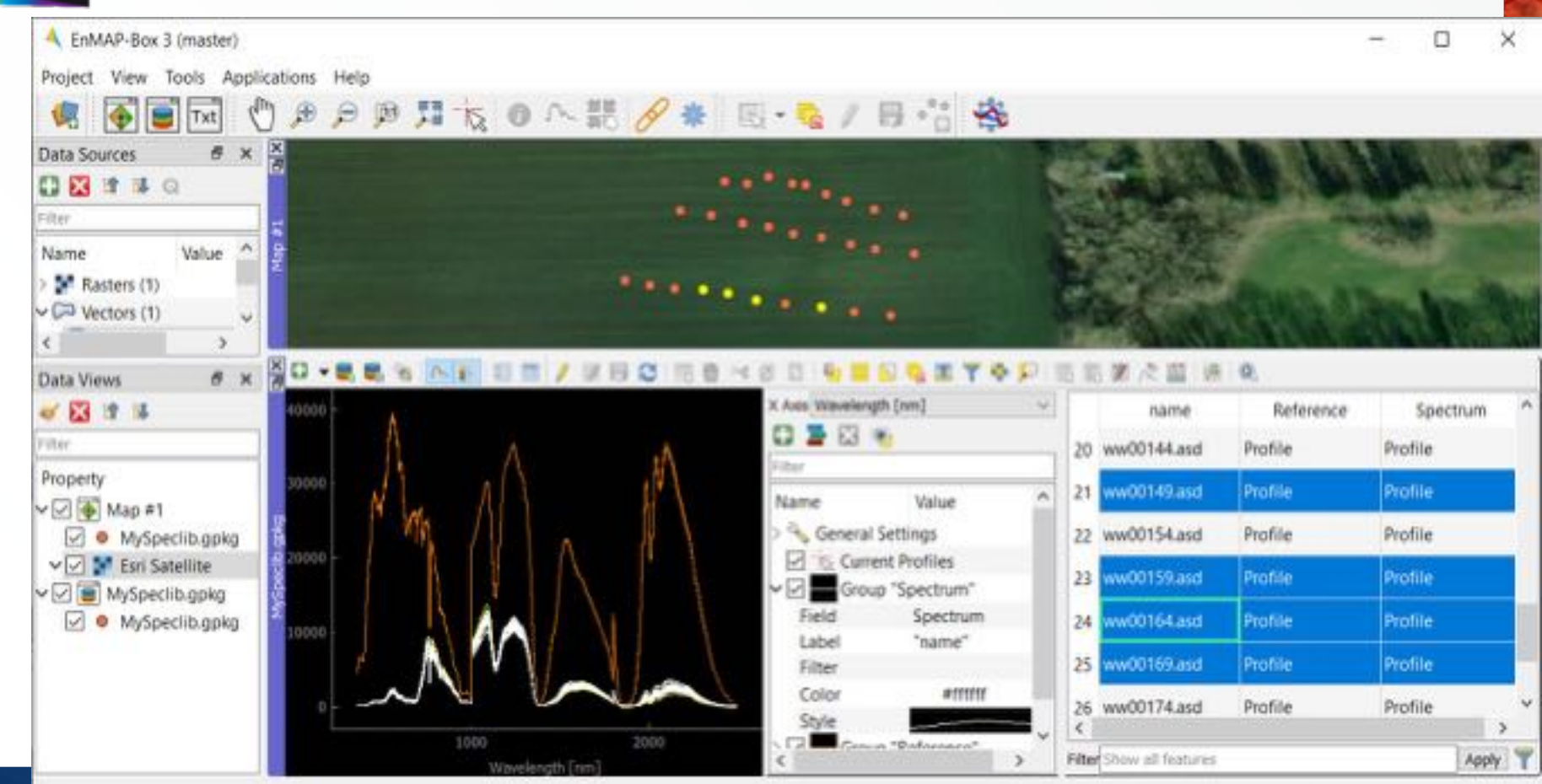

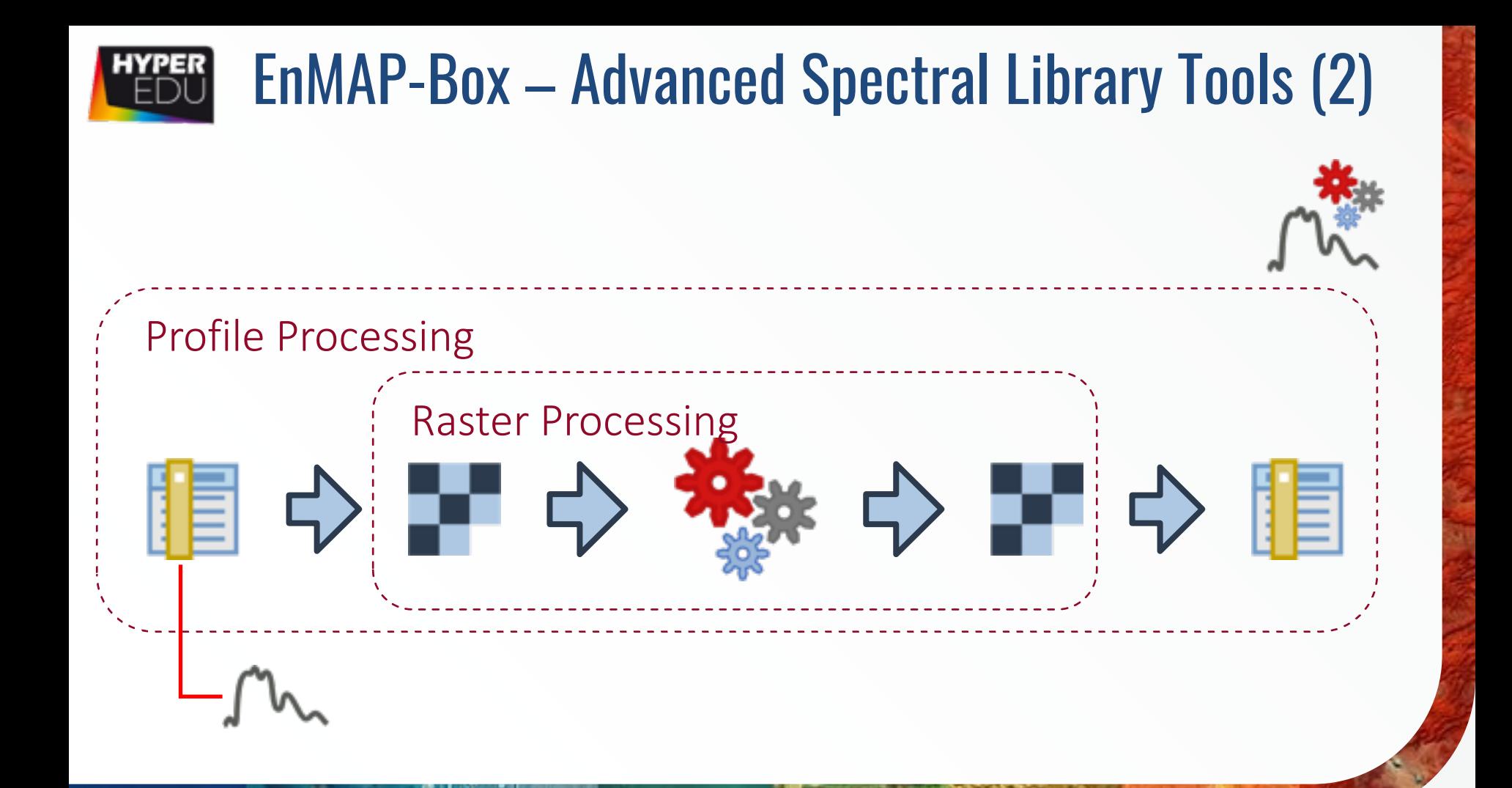

## **HYPER EnMAP-Box - GEE Time Series Explorer**

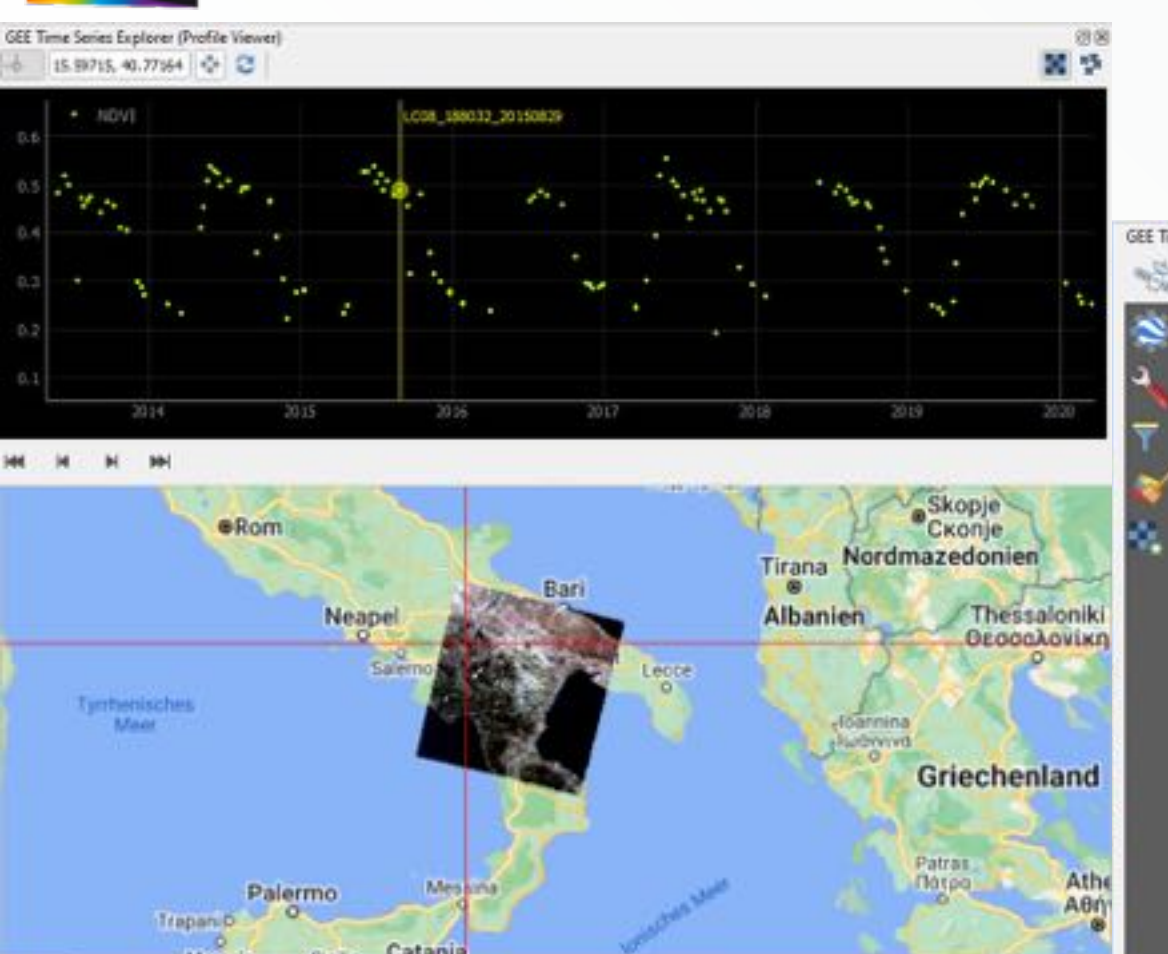

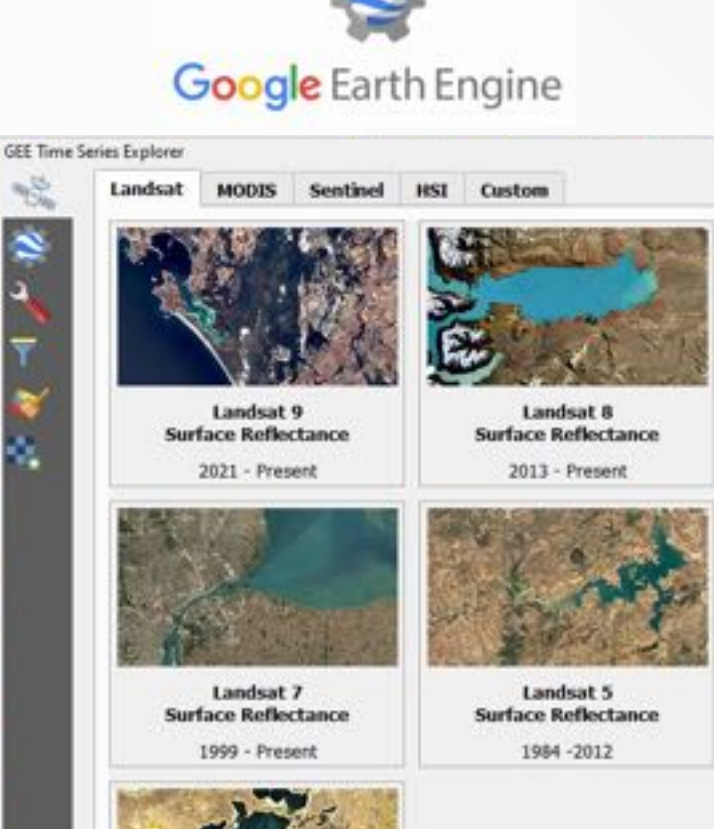

崩菌

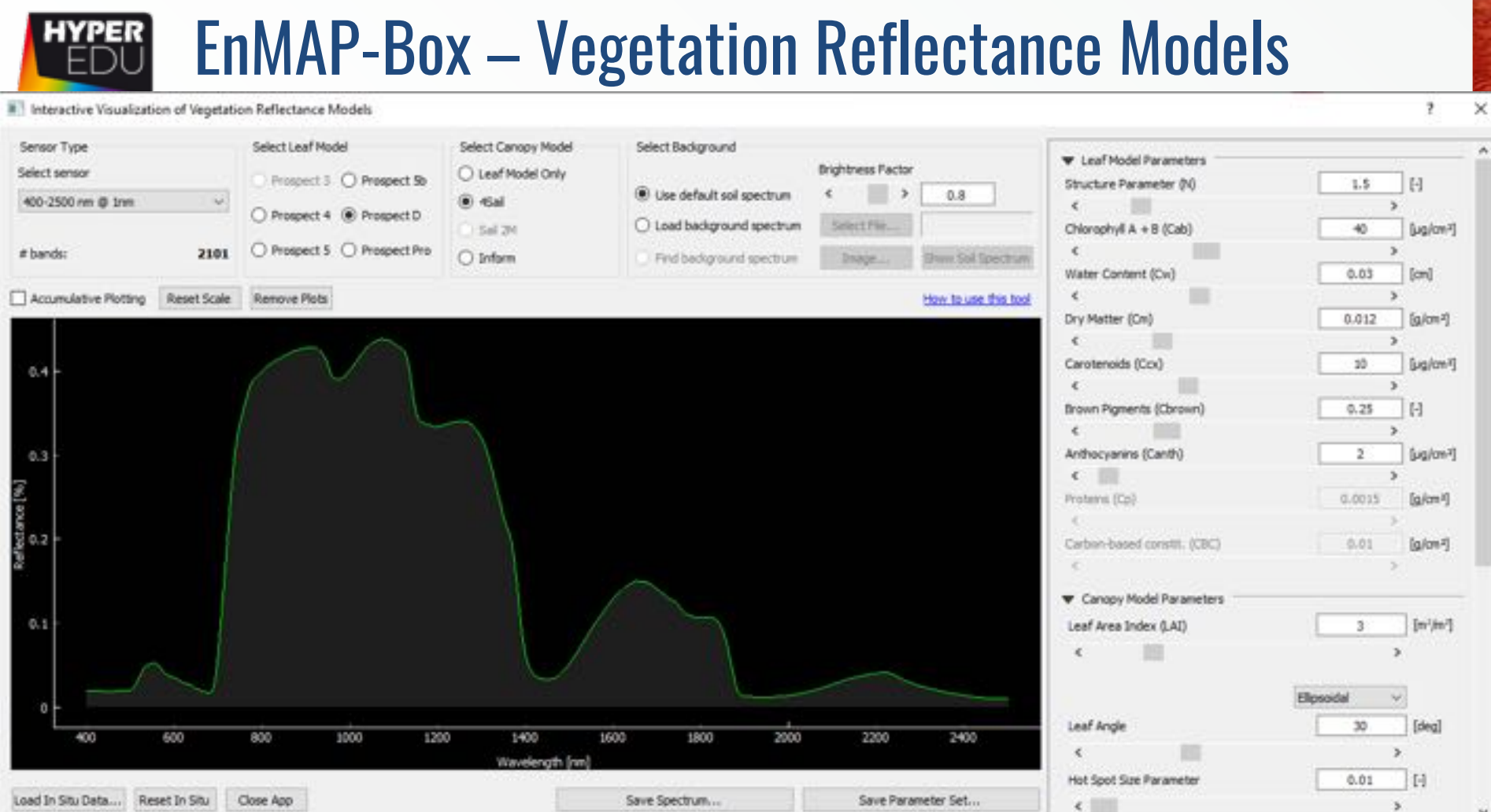

#### HYPER EnMAP-Box – EnGeoMAP & EnSoMAP

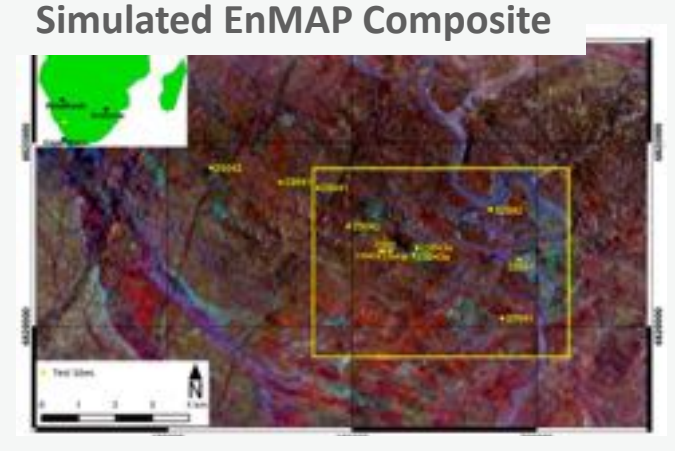

#### **Mineral Map Produced from EnMAP Scene**

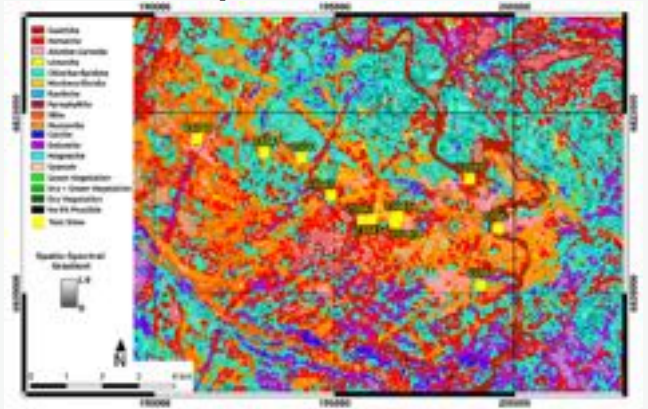

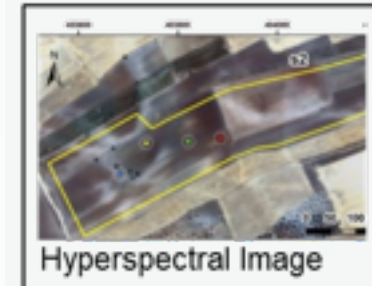

Soil properties maps  $(\%)$ 

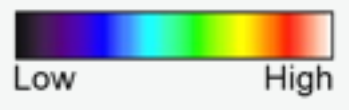

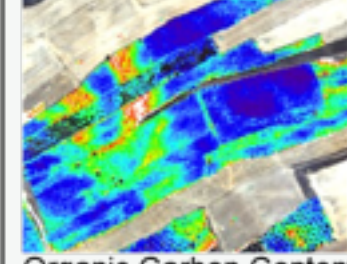

Organic Carbon Content

Clay Content

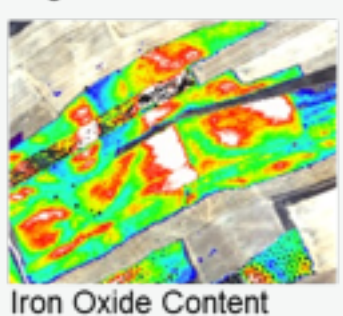

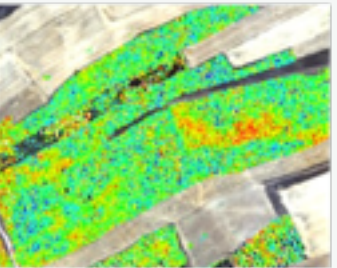

Carbonate Content

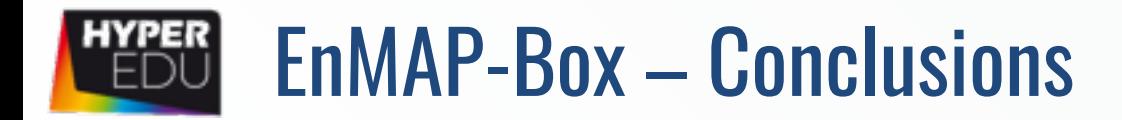

- ❖ Free and open source QGIS plugin
- $\triangle$  Easy import of various hyper- and multispectral data sources
- ◆ User-friendly visualization of images and spectra
- $\leftrightarrow$  New spectral library approaches
- ◆ Manifold user-friendly machine learning applications
- ❖ Customized applications for selected fields
- ◆ Comprehensive online documentation, now including videos

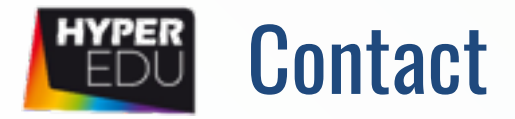

- $\div$  For detailed information, installation, application tutorials have a look at https://enmap-box.readthedocs.io/en/latest/
- ◆ Or write us: enmapbox@enmap.org

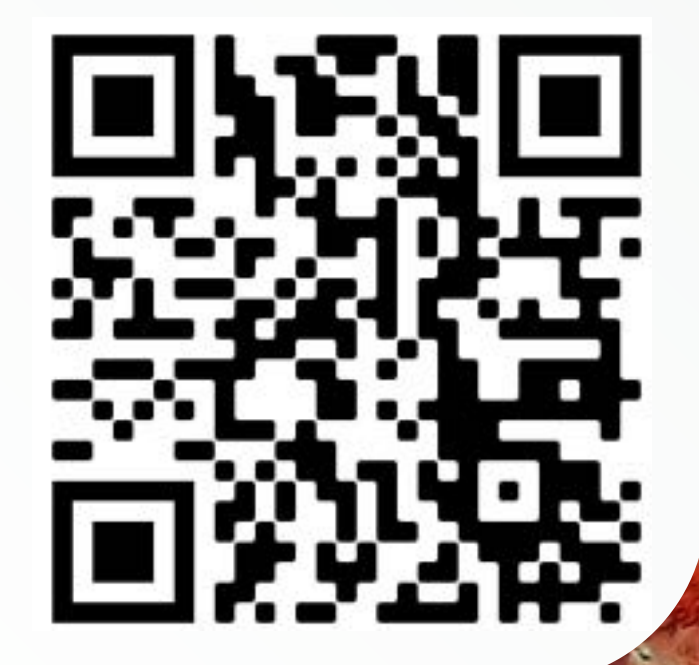